## **i-NET-Menu - Elternzugang Registrierung für Eltern & Verknüpfung mit Kindern**

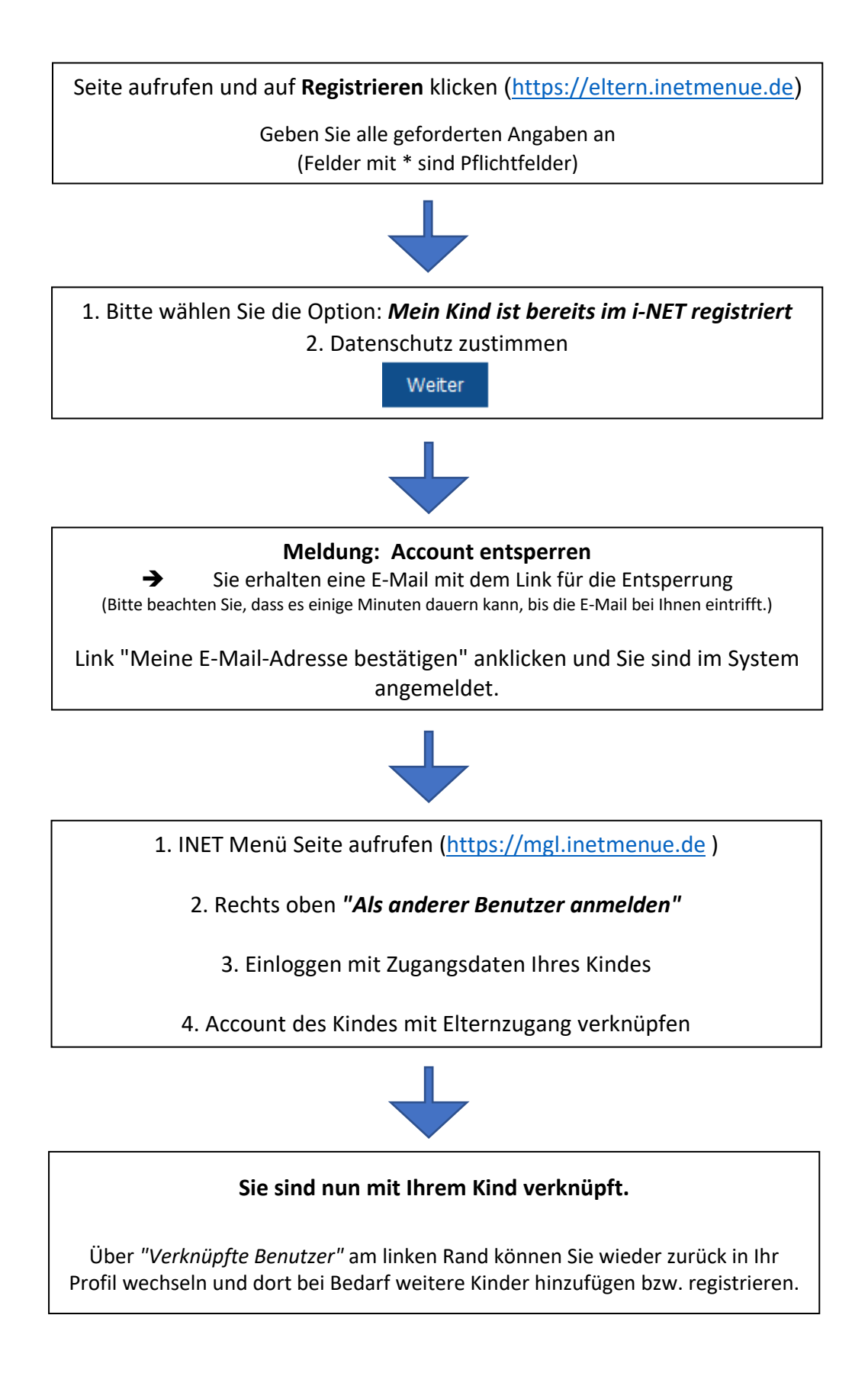